INSTALLATION GUIDE

NCR

PRODUCT: D902-3205-0000 RELEASE : 03.70.00.

Copyright© NCR Corporation

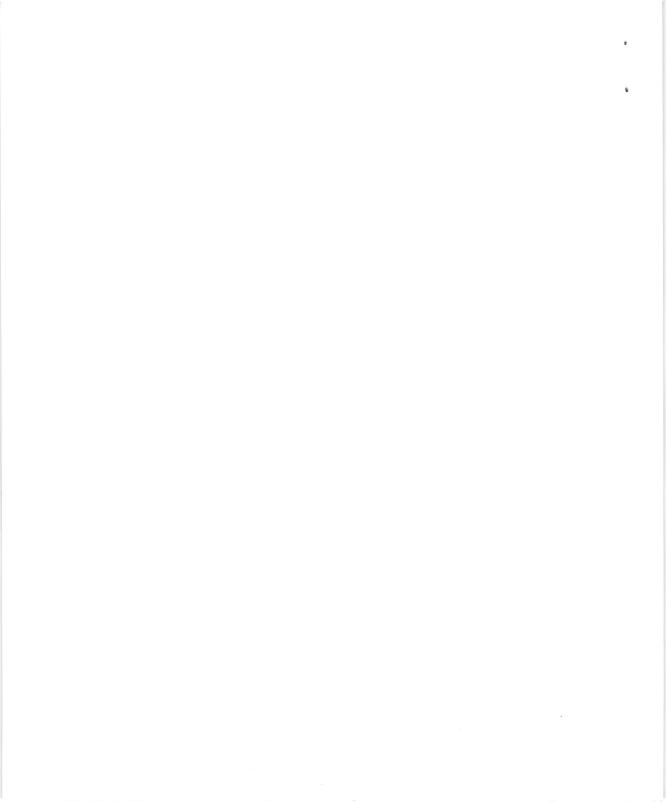

## RELEASE BULLETIN

4

....

FOR

ITX/SNA 3270 DSC WITH LU3 PRINTER

RELEASE 3.70.00

Product Identifiers: D902-3205-0000 D902-5205-0000 D902-6205-0000 D902-7205-0000 D902-8205-0000

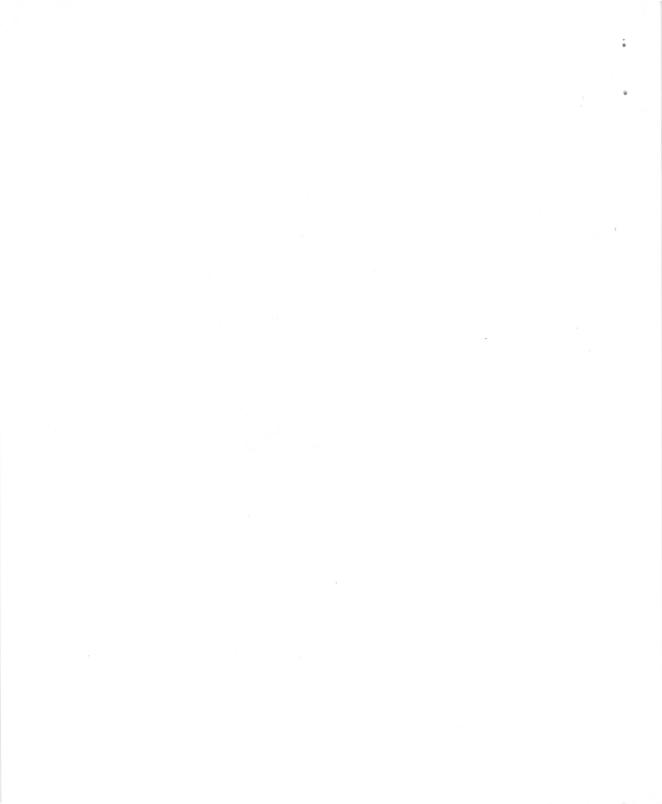

### .0 INTRODUCTION

#### 1.1 PRODUCT OVERVIEW

The ITX/SNA 3270 DSC with LU3 Printer Software provides emulation services, which allow an ITX processor to appear as a 3276 cluster controller with attached 3278 terminals and 3270 data stream printers.

The 3270 DSC application and the 3270 LU3 Printer application each occupy an ITX process and execute concurrently with other ITX applications. They use the logical unit type 2 (LU2) services provided by the ITX/SNA DPN Base software.

The ITX/SNA 3270 DSC application provides the ITX user with an interactive facility to access an IBM host. The ITX customer can share the use of the NCR terminal between local ITX applications and IBM host based applications designed to interact with the 3270 display subsystem. This release of ITX/SNA 3270 DSC supports the ADDS NCR 4920/SNA terminal in addition to the NCR 7910-0103 terminal.

ITX/SNA 3270 DSC is a prepackaged solution requiring no further user programming. A user can install ITX/SNA 3270 DSC, assign an NCR terminal to the application, and be able to immediately interface to existing IBM host applications as an IBM 3276 controller with 3278 Model 2 display terminals.

The ITX/SNA 3270 LU3 printer program is an IBM 3270 LU3 Printer emulation package. It allows an ITX processor functioning as a physical unit type 2 (PU-T2) in an SNA network, to receive files (for printing) from application programs at the host. The ITX/SNA 3270 LU3 printer program was specifically designed to emulate an IBM 3270 data stream printer attached to an IBM 3276 control unit.

#### 1.2 PRODUCT COMPONENTS

The ITX/SNA 3270 DSC product consists of the following:

- 1) DSC3101: ITX/SNA 3270 DSC object code
- 2) RUNDSC31 and XDSC31: start up control strings

Example control strings (RUNDSC31 and XDSC31) are included on the release media. Both control strings will need to be modified to match your installation (see Section 6.0 Installation Procedure).

The ITX/SNA 3270 LU3 printer product consists of the following data and object files:

- 1) LU3SOD0101: start-of-day object code
- 2) LU3EOD0101: end-of-day object code
- 3) STARTLU3: start-of-day control string
- 4) STOPLU3: end-of-day control string
- 2.0 FEATURES OF THE PRODUCT
- 2.1 PRODUCT DESCRIPTION

The main functions of ITX/SNA 3270 DSC can be stated briefly as follows:

- -Feature compatible with IBM 3276 Model 12 controller and 3278 Model 2 display terminal.
  - -Provides menu driven screen for local operations.
  - -Utilizes the ADDS 4920/SNA terminal and/or the NCR 7910-0103 terminal.
  - -Allows sharing of a single terminal resource between local (ITX based) and remote (IBM host based) applications.
  - -Supports up to 16 users concurrently.
- -Full PF/PA key support.
- -Allows access to CICS/TSO/IMS.

-Each terminal represents a separate LU to IBM host applications.

#### The features of the ITX/SNA LU3 Printer are summarized below :

-Processes 3270 data stream format text sent by host applications.

- -Utilizes any ASCII printer that is supported by the ITX operating system.
- -Allows spooled output to be saved.
- -Provides logging and trace information.
- -Provides international code set support.
- -Supports application buffer sizes 480 through 3584 characters.

The 3270 DSC and LU3 printer programs can run in both the SNA and SNA/X.25 (QLLC) combined node configuration.

÷,

14

2.3 KEYBOARD LOCK AND DSC TERMINATION

The DSC keyboard can lock for one of two reasons. The keyboard will lock if the user inadvertently strikes two or more keys (or commits some other type of functional error). The keyboard is also locked by the DSC application following each transmission. With the ADDS NCR 4920/SNA terminal keyboard lock is indicated on the top status line. With the NCR 7910-0103 terminal the "locked" state is indicated by a lock symbol on the DSC status line at the bottom of the screen.

If a host or link error occurs during this "locked" state, the keyboard will remain locked until it is cleared by the user.

To unlock the ADDS NCR 4920/SNA keyboard following an operator error or host/link problem: Enter reset (key 43)

To unlock the NCR 7910-0103 keyboard following an operator error: Enter reset (key 106)

To unlock the NCR 7910-0103 keyboard following a host/link problem: Enter local mode (keys 53 and 69) Enter reset (key 106) Enter block mode (keys 55 and 69)

2.4 3270 DSC UNCONDITIONAL TERMINATION

If you are unable to terminate the DSC application in an orderly fashion use the following sequence to unconditionally terminate the DSC application:

On the ADDS 4920/SNA terminal:

Enter QUIT twice consecutively (key 93) - This will cause a shutdown request to be sent to the host. If this is not successful, enter U-QUIT twice consecutively(keys 44 and 93)

On the NCR 7910-0103:

Enter PF9 (keys 53 and 89) Enter PF0 (keys 53 and 76)

2.5 LU3 PRINTER SPOOL OPTIONS

2.5.1 OPTIONS AVAILABLE FOR EACH DEVICE

For each device LP.DLP, and DI (Autospooler, Dedicated Printer, and Disk) specific options can be used to control ITX printer output. Please refer to the SCL ASSIGN command description in your ITX Opreating System Reference Manualfor a complete description of these options.

The following options are valid when the device is "LP" autospooler.

#### OPTIONS FOR LP ONLY

| CO=XX          | Number of copies must be from 1 to 65.          |
|----------------|-------------------------------------------------|
| PA=XXXXX       | Number of pages must be from 1 to 65535.        |
| FID=ccccccccc  | Form Id must be from 1 to 10 characters.        |
| NOP            | No purge, keep the file after it is printed.    |
| TR=ccccccccc   | Print train must be from 1 to 10 characters.    |
| DE             | Number of lines per page from 1 to 255.         |
| CFF            | Continuous form, supress the auto form feed.    |
| BNR1=ccccccccc | •                                               |
| BNR2=ccccccccc | Banners 1,2, and 3 must be from 1 to characters |
| BNR3=cccccccc  |                                                 |
| HAS            | Hold autospooler, holds file in autospooler     |
|                |                                                 |

For "DLP" dedicated line printer the following options are supported:

#### OPTIONS FOR DLP ONLY

- TR (Print train)
- DE (Depth)
- CFF (Continuous form)

Please note that these options have the same format as above (autospooler). When DLP is used a dedicated printer must be available before the program is started. If the specified printer is attached to the autospooler, it must be detached by the ITX SCL COMMAND, DET(lp,nn), before the LU3 program is started. Failure to have the printer detached will result in a fatal error in assigning the printer, and the LU3 program will be terminated. When the device is DI (disk), option NS (number of sections) can be specified.

### OPTION FOR DI ONLY

NS=XXXX Must be a positive (nonzero) number. Has the default value of 100.

If an option is specified with a device that does not support that option an error message is generated. For example if the device is DLP and option NS is chosen, the following error message is generated, and the LU3 program is terminated.

ERROR: OPTION (NS=XXXX) MUST BE USED WITH DISK UNIT ONLY

If an illegal value is given to an option, for example Fid=morethanten assigns a strings of 11 characters where only up to 10 characters are allowed, an error message will result and the LU3 program terminates.

ERROR: OPTION (FID) must be between 1 to 10 characters

Using any other option which was not specified here will cause an error and program termination. Please see section 2.5.5 for a complete list of error messages. Note that Assign options NE (new), OW (own) .SP (spool) .AP (approximate).and KE (keep) are not user definable. NE.OW.SP.AP are set to TRUE by the LU3 program, while option KE (keep) is set to FALSE.

2.5.2 SPECIFYING OPTIONS ON THE EXECUTION LINE.

The LU3 program can still be used without specifing any options. The new spool options are implemented as an optional feature. A new paramater has been introduced which can be specified on the execution line.

LPOPTIONS=(OP1, OP2,..., OP3)

for example : LPOPTIONS=(CO=4,FID=IBM,NOP,TR=PAY-ROLL)

When lpoptions are too long to put on the execution line, a new line may be started by using the line continuation character "!", in this case the LPOPTIONS parameter must be begin on the second line. For example:

line1: EX LU3SODxxxx(unit) luname (LP,ANY) !
line2: LPOPTIONS=(CO=4,FID=SNEAK,PA=10,DE=50,TR=PAY-ROLL,NOP)

Please note that spaces separate each argument. "luname", "(LP,ANY)","!" are all separated by spaces. The Character "!" continues line2 as if it was still line1. The last argument of this example "LPOPTIONS=(CO...." is given on one line with no spaces.

If all the desired options do not fit on one single line, options may be broken into two lines using the syntax outlined by the following rules:

the first line of the options must end with a "."

- ii) ITX line continuation "!" follows the "." in (i) above after at least one blank space.
- iii) the second line starts with an option and ends with the ")"

iv) the ")" in (iii) above is followed by at least one blank space.and "END" follows the blank(s)

The following example demonstrates the correct usage :

lineA: EX\_LU3SODxxxx(unit) luname (LP\_ANY) !
lineB: LPOPTIONS=(C0=4, PA=10, DE=50, TR=PAY=ROLL, NOP !
lineC: BNR1=FAY=ROLL1, BNR2=FAY=ROLL2, BNR3=FRIDAY, HAS) END

NOTE: "lineB" is the first line of the options, referenced in (i), and (ii) above, and "lineC" is the second line refrenced in (iii) and (iv). Breaking LPOPTIONS into two lines as the next example will show is **NOT ALLOWED** and will cause an **ERROR**.

the following example is an error: line1: EX\_LU3SODxxxx(unit) luname (LP,ANY) LPOPTIONS=( !

line2: CO=4,FID=SNEAK,PA=10,DE=50,TR=PAY-ROLL,NOP)

.POPTIONS are restricted to two lines only. Exceeding this restriction will cause an error message to be generated and LU3 program terminates.

÷

#### 2.5.3 FILE NAMES WHEN LPOPTIONS ARE USED

7:11 names sent to LU3 program for printing when LPOPTIONS and the autospooler have been specified have the following format: <u>UU3xxxxWii</u>, where xxxx is the process id of the LU3 program and ii is a number from 1 to 99 which uniquely identifies the file received from the remote host. Therefore if the process id is 25.08 the first file received will have the name LU32508N1, the eleventh file received will be LU32508N1, and the 100th file received will once again be LU32508N1 since after 99 the the unique file identifier is reset back to one. When sutospooling the file name can be displayed by the ITX SCL command "DI SP" (the PFID field will contain the file name) and the file name is printed on the banner page.

2.5.4 WARNING MESSAGES WHEN LPOPTIONS ARE USED

This section describes the specific warning messages which notify the user of a possible problem when LPOPTIONS are used.

When the "PA" option is specified, only a few pages of the file may be printed. In this case a WARNING is sent to the console and to the log file. This warning should be ignored if it was the user's intent to print only part of the file.

WARNING FILE=LU3xxxxNii NOT PRINTED COMPLETELY

.U3 only allows a maximum of 130 characters per line. In the event that a line of greater length is encountered, the line will be truncated to the 130th character. A WARNING will be sent to operators console and to the log file for each such line encounterd.

WARNING LINE TOO LONG FOR PRINTING IN FILE=LU3xxxxNii

#### 2.5.5 ERROR MESSAGES

The following are error messages which can occur when LPOPTIONS are not specified correctly. All of these errors will cause the program to terminate.

SYNTAX ERROR IN SPECIFYING LPOPTIONS WAS DETECTED. LPOPTIONS WERE NOT ENTERED CORRECTLY ERROR: NO OPTION WAS SPECIFIED JNKNOWN OPTION WAS DETECTED IN:.... ERROR: OPTION (NS=XXXX) MUST BE USED WITH DISK UNIT ONLY. ERROR: OPTION (CO=XX) MUST BE USED WHEN AUTOSPOOLING ONLY. ERROR: OPTION (PA=XXXXXX) MUST BE USED WHEN AUTOSPOOLING ONLY. ERROR: OPTION (DE=XXX) MUST BE USED WHEN DEVICE IS A PRINTER ONLY. ERROR: OPTION (NOP) MUST BE USED WHEN AUTOSPOOLING ONLY. ERROR: OPTION (FID=ccccccccc) MUST BE USED ONLY WHEN AUTOSPOOLING. ERROR: OPTION (TR=ccccccccc) MUST BE USED WITH PRINTER ONLY. ERRPR: OPTION (BNR=ccccccccc) MUST BE USED ONLY WHEN AUTOSPOOLING. ERROR: OPTION (NS) MUST BE A POSITIVE (NONZERO) NUMBER. ERROR: OPTION (HAS) MUST BE USED ONLY WHEN AUTOSPOOLING. ERROR: OPTION (CFF) MUST BE USED WITH PRINTER ONLY. ERROR: NUMBER OF COPIES MUST BE BETWEEN 1 TO 65. ERROR: OPTION (PA) MUST BE BETWEEN 1 TO 65535. ERROR: OPTION (DE) MUST BE BETWEEN 1 TO 255. ERROR: OPTION (FID) MUST BE BETWEEN 1 TO 10 CHARACTERS. ERROR: OPTION (TR) MUST BE BETWEEN 1 TO 10 CHARACTERS. ERROR: OPTION (BNR) MUST BE BETWEEN 1 TO 10 CHARACTERS.

The following error messages indicate system level errors encounterd when processing the LPOPTIONS functionality. They also result in termination of the LU3 program.

)P\_ERR\_10 DD\_HH:WM:SS LU3PRINTER (DDD,UUU) LIO-ASSIGN.NO=iii )P\_ERR\_20 DD\_HH:WM:SS LU3PRINTER (DDD,UUU) LIO-OPEN .NO=iii )P\_ERR\_30 DD\_HH:WM:SS LU3PRINTER (DDD,UUU) LIO-WRITE .NO=iii )P\_ERR\_50 DD\_HH:WM:SS LU3PRINTER (DDD,UUU) LIO-CLOSE .NO=iii

here DD\_HH:MM:SS is the Day,Hour.Minute,second iii is the error number which is returned by the operating system, and DDD is the device on unit number NNNN. The operating system errors (iii) are listed in the last section of this locument.

#### 3.0 DEPENDENCIES

The following software is needed for ITX/SNA 3270 DSC with LU3 Printer:

-ITX Operating System (ITX 7.0) -ITX/SNA DPN Base Software (\$DPNDM)

TX/SNA 3270 DSC with LU3 Printer require the following hardware configuration:

PAGE 5 January 22, 1990

-Àn ITX processor. -An Extended Arithmetic Chip (EAC). -NCR 7910-0103 terminal (VSTATY1 Release 3.04.00 or later) for DSC. -ADDS NCR 4920/SNA terminal for DSC. -Format 10 disk (for multi-section files). -ITX printer for LU3.

4.0 SOFTWARE PROBLEMS

There are no known software problems at this time.

5.0 DOCUMENTATION

8

ŵ.

The technical publications in the MIRS library that pertain to the ITX/SNA 3270 DSC with LU3 Printer product are:

RM-0486: ITX/SNA 3270 Data Stream Compatibility (DSC) D1-1378-A: ITX/SNA 3270 LU3 PRINTER

6.0 INSTALLATION PROCEDURE

6.1 CONTENTS OF THE RELEASE MEDIA

The release media contains the following files:

| 1) | DSC3101:    | 3270 DSC object file             |
|----|-------------|----------------------------------|
| 2) | RUNDSC31:   | 3270 DSC start up control string |
| 3) | XDSC31:     | 3270 DSC start up control string |
| 4) | LU3SOD0101: | start-of-day object file         |
| 5) | LU3EOD0101: | end-of-day object file           |
| 6) | STARTLU3:   | start-of-day control string      |
| 7) | STOPLU:     | end-of-day control string        |
| 8) | NDL61:      | example NDL                      |

6.2 INSTALLING 3270 DSC AND LU3 PRINTER ON YOUR SYSTEM

Following are the steps necessary to move the 3270 DSC product from the release media to your system:

| AS A DSC3101(DEVICE.UNIT)<br>AS B DSC(DEVICE.UNIT)NE 600 AP<br>MOV A B | [release media]<br>[destination] |
|------------------------------------------------------------------------|----------------------------------|
| AS A XDSC31(DEVICE.UNIT)<br>AS B XDSC(DEVICE.UNIT)NE 400 AP<br>MOV A B | [release media]<br>[destination] |

AS A RUNDSC31(DEVICE.UNIT) AS B RUNDSC(DEVICE.UNIT)NE 400 AP MOV A B [release media]

[destination]

Consult the installation section of the ITX/SNA 3270 DSC user publication in order to complete the installation procedure.

The following steps are required to move the 3270 LU3 printer product to your system:

| AS A LU3SODO101(device,unit)<br>AS B LU3SODO101(device,unit)NE, 600, AP<br>MOV A B | [release media]<br>[destination] |
|------------------------------------------------------------------------------------|----------------------------------|
| AS A LU3EOD0100(device.unit)<br>AS B LU3EOD0100(device.unit)NE, 400, AP<br>MOV A B | [release media]<br>[destination] |
| AS A STARTLU3(device,unit)<br>AS B STARTLU3(device,unit)NE, AP<br>MOV A B          | [release media]<br>[destination] |
| AS A STOPLU3(device.unit)<br>AS B STOPLU3(device.unit)NE, AP<br>MOV A B            | [release media]<br>[destination] |

To complete the installation you will need to update the START/STOP LU3 control strings. Consult the ITX/SNA 3270 LU3 PRINTER user publication for a complete description of the installation process.

4

ŝ,

The example NDL from the release media, NDL61, (or equivalent) will also require modification.

### 6.3 DSC/LU3 INSTALLATION/OPERATION NOTES

- Request leased or dialed access to the IBM host. Both leased and dialed lines will require installation of a modem at the IBM and ITX site. It is important that you verify (prior to installation) that the modems selected are compatible. Leased lines may require special conditioning depending on the line speed and type of modem in use. Consult the modem manufacturer regarding line conditioning.
- 2) Describe your remote configuration to the IBM system programmer. Specifically, the total number of 3270 DSC, LU3, and RJE applications you plan to run (e.g. three 3270 DSC's, one 3270 LU3, and one RJE workstation). Each S270 DSC terminal. 3270 LU3 printer, and RJE application will require (or represent) a logical unit (LU) to the IBM host. Make sure the system programmer is aware that the various types of TTX SNA applications exist in the same physical unit (PU). To the IBM host, the ITX processor is the PU (also called a controller). The system programmer will need to code and include NCP/VTAM line. PU, and LU macros for the ITX controller. To ensure compatibility between the IBM and NCR hosts, you should request that the following NCP/VTAM parameters be codes as follows:

NCP LINE MACRO: NRZI = NO (synchronous modems) NRZI = YES (asynchronous modems or modemless operation) VTAM PU MACRO: MAXDATA = 265 VTAM LU MACRO: BATCH = YES (RJE LU only)

- 3) Request the logon information required to access host applications (e.g. CICS, NCCF, TSO, etc.). If you require access to CICS, consult the ITX/SNA 3270 DSC installation document regarding updates the CICS DFHTCT macro.
- 4) If you are not familiar with the operational characteristics of the (DSC 3270) host application you should inquire (at the host site) about available training tutorials and documentation.
- 5) Using the NDL (Network Definition Language) file included on the release media as an example (and the example contained in the installation documents), code the NDL file required for your installation. You will need to obtain the following information from the IBM system programmer in order to complete your NDL:

For RJE only, the name of the IBM Job Entry Subsystem (as known to VTAM) at the IBM site. This name is required for the JES remote correspondent definition. The JES application name is specified in the remote host section of the NDL using the correspondent parameter program. See the RJE PLU (Primary Logical Unit) correspondent in the example NDL included on the distribution media.

The secondary station address (this is the address of the ITX controller as known to the IBM host). The secondary station address is specified at the host site using the VTAM PU macro parameter ADDRESS. The secondary station address is specified in the NDL using the link parameter DLC-ADDR. See the LINK statement in the example NDL included on the distribution media.

The DSC, LU3, and/or RJE logical unit address(es). The logical unit address is specified at the host site using the VTAM LU macro parameter ADDRESS. The logical unit address is specified in the NDL using the correspondent parameter ADDRESS. See the DSC logical unit, LU3 logical unit, and RJE logical unit CORRespondents in the example NDL included on the distribution media.

The DSC, LU3, and/or RJE logical unit name(s). The logical unit name is specified at the host site using the VTAM LU macro (the logical unit name is the identifier which precedes each LU macro). The logical unit name is specified in the NDL using the CORRespondent parameter PROGRAM. See the DSC logical unit, LU3 logical unit, and RJE logical unit correspondents in the example NDL included on the distribution media.

6) If you are using a dialed (switched) line, code the following link parameters:

RTS-ON = NO TWS = NO

#### (half-duplex)

7) An SNA dialed line requires that the ITX processor respond to the XID command as part of the SDLC link establishment procedure. The XID response is used to identify the calling PU (the ITX controller) to the IBM host. The XID response is specified at the IBM host using the VTAM PU macro parameters IDBLOCK and IDNUM. To specify the XID response to TAM, code the following LINK parameter:

XID = 0200XXXYYYYY where XXX is the IDBLOCK, YYYYY is the IDNUM

8) If you are using a leased (non-switched) line, code the following LINK parameters:

| RTS-ON = YES | (for point-to-point) |
|--------------|----------------------|
| RTS-ON = NO  | (for multi-drop)     |
| TWS = YES    | (full-duplex)        |

9) Once you have completed the NDL file that describes your configuration, you will need to compile the NDL file creating an EDF (Environment Definition File). The EDF is the file used by TAM which describes the hardware and software components that comprise your communications environment. Compile the NDL using the \$TCM command "GO EDI". 10) To start TAM and the DPN software use the \$TCM command "GO TAM".

- 11) If your are using a dialed line, dial the host at this time. If you are using a leased line and the host is polling (at the host, your PU should be in a pending connection state), the link should now become active.
- 12) The LU3 correspondent parameter SNA-PRODUCT-ID described in the ITX/SNA 3270 LU3 PRINTER user publication NDL example should be LU2.3270 not LU3.3270.

SNA-PRODUCT-ID = LU2.3270, is correct

13) In the START/STOP LU3 control strings there can be no space between LU3SOD0101 or LU3E0D0100 and the unit number.

> EX LU3SOD0101(UNIT) luname (LP,ANY) is correct EX LU3SOD0101 (UNIT) luname (LP,ANY) will cause an error.

14) If your ITX system support representative requests a trace of LU3 program activity, include the word "TRACE" in the start control string (STARTLU3).

EX LU3SOD0101(unit) luname (ddd.unit) TRACE

The LU3 trace file is a multi-section file with a section size of 100 sectors. The trace file is named LU3TRnnn. where nnnn is LU3 printer program process id. The trace file resides on the same disk unit as the LU3 printer program.

15) If the LU3 printer program is unable to open the log file (LU3LOGnnn) or the trace file (LU3TRnnnn) one of the following message is displayed on the operator's console:

LU3\_92 DD-HH:MM:SS UNABLE TO OPEN THE LOG FILE. THERE WILL BE NO LOGGING LU3\_72 DD-HH:MM:SS UNABLE TO OPEN THE TRACE FILE. THERE WILL BE NO TRACING

16) if the LU3 printer program is unable to open the disk print file (LU3TXTnnnn) the following message is displayed on the operator's console:

LU3 97 DD-HH:MM:SS LU3TXTnnnn OPEN ERROR, OSSTAT = TT

17) If the LU3 printer program is unable to write to the log (LU3LOGnnnn), the trace (LU3TRnnnn), or disk print (LU3TXTnnnn) file, the file is closed and the following message is displayed on the operator's console:

LU3 98 DD-HH:MM:SS LU3cccnnnn WRITE ERROR, OSSTAT = TT

18) If the LU3 printer program is unable to open the physical printer the following message is displayed on the operator's console:

LU3 96 DD-HH:MM:SS LU3 PRINTER ERROR (ddd, uuu), OSSTAT = TT

The LU3 printer program will return a negative response (081C) to the host and no data will be printed.

19) If the LU3 printer program is unable to write to the system spool file the following message is displayed on the operator's console:

LU3 98 DD-HH:MM:SS LU3nnnn WRITE ERROR, OSSTAT = TT

The LU3 printer program will return a negative response (081C) to the host and printing will be terminated.

20) When printing to a dedicated line printer (DLP) and a printer error occurs (paper jam, out of paper, etc.), the following message is displayed on the system console:

> W101 ATTENTION REQUIRED BY (uuu,LP), CANCEL = X ENTER RESPONSE:

Resolve the error and enter  $\langle NL \rangle$  to retry the write operation. If the error cannot be resolved enter  $\langle X \rangle$  to abort the LU3 printer program.

- 21) In the event of an undetermined processing error or a fatal program error (causing the LU3 process to abort) the user should examine the SYSOUT file associated with the submitted LU3 process. The SYSOUT file contains a record of all displayed/logged LU3 messages. See the SCL SUBMIT command (SPO parameter) description in your ITX Operating System Reference Manual.
- 22) The following LU3 error messages are no longer displayed/logged:

LU3\_63 DD-HH:MM:SS WRITE TO FILE FAILED, OSSTAT = TT

12

6

LU3\_WW DD-HH:MM:SS WARNING, REFER TO THE LU3LOG FILE FOR MORE INFORMATION LU3\_FF DD-HH:MM:SS FATAL ERROR, REFER TO THE LU3LOG FILE MORE INFORMATION

## 6.4 ITX/SNA 3270 DSC TRANSLATION TABLES

The following national code translations are supported for 4920 operation.

| parameter<br>value | natinal code     |
|--------------------|------------------|
| 0                  | Standard ASCII   |
| 2                  | Danish/Norwegian |
| 3                  | Finish/swedish   |
| 4                  | French           |
| 5                  | German           |
| 9                  | Spanish          |
| 11                 | U.K -English     |

The parameter values associated with these national codes are consistent with the code translation tables for the NCR SNA 3270 LU3 Printer application. The NCR SNA 3270 DSC Display Workstation application is restricted to seven codesets (compared with the 13 for lu3), since ADDS 4920 terminal supports only the following international keyboard layouts:

Standard ASCII France Denmark/Norway Sweden/Finald Germany/Switzerland Spain/Portugal United Kingdom

The tables within this appendix detail the translation performed by the DSC application for the various country codes. In those cases where an exact charcter mapping is not possible the standard ASCII hexadecimal mapping is used, and the "substitution" character for the 4920 is listed.

## ITX/SNA 3270 DSC WITH LU3 PRINTER RELEASE BULLETIN

4

| 1                    | STANDA         | RD ASCII      | CODE SET (0           | 1              |               |
|----------------------|----------------|---------------|-----------------------|----------------|---------------|
| Printed<br>Character | EBCDIC<br>Code | ASCII<br>Code | Printed<br>Character* | EBCDIC<br>Code | ASCII<br>Code |
| [                    | 4λ             | 5B            |                       | A2             | 73            |
|                      | 4B             | 2E            | t                     | λ3             | 74            |
| <                    | 4C             | 3C            | u                     | 24             | 75            |
| (                    | 4D             | 28            | V V                   | λ5             | 76            |
| •                    | 4E             | 2B            | w v                   | <b>A</b> 6     | 77            |
| 1                    | 4F             | 21            | x                     | A7             | 78            |
| <b>₽</b>             | 50             | 26            | Y                     | 84             | 79            |
| 3                    | 5A             | 5D            | z                     | λ9             | 7 <b>X</b>    |
| \$                   | 5B             | 24            | (                     | CO             | 7B            |
| •                    | 5C             | 2             | A                     | Cl             | 41            |
| )                    | 5D             | 29            | B                     | C2             | 42            |
| :                    | 5E             | 3B            | c                     | C3             | 43            |
| •                    | 5F             | 5E            | D                     | C4             | 44            |
|                      | 60             | 2D            | E                     | C5             | 45            |
| 1                    | 61             | 2F            | F                     | C6             | 46            |
| 1                    | 6A             | 7C            | G                     | C7             | 47            |
|                      | 6B             | 2C            | H                     | C8             | 48            |
| *                    | 6C             | 25            | I                     | C9             | -49           |
|                      | 6D             | 5F            |                       | DO             | 7D            |
| 2                    | 6E             | 3E            | Ĵ                     | D1             | 48            |
| ?                    | 6F             | 3F            | ĸ                     | D2             | 4B            |
|                      | 79             | 60            | L                     | D3             | 4C            |
| :                    | 7A             | 38            | M                     | D4             | 4D            |
| ÷.                   | 7B             | 23            | N                     | D5             | 4E            |
| ê                    | 70             | 40            | 0                     | D6             | 47            |
|                      | 70             | 27            | P                     | D7             | 50            |
| -                    | 7E             | 3D            | 0                     | D8             | 51            |
|                      | 75             | 22            | R                     | D9             | 52            |
| ۵                    | 81             | 61            |                       | EO             | 5C            |
| ъ                    | 82             | 62            | s                     | E2             | 53            |
| c                    | 83             | 63            | T                     | E3             | 54            |
| đ                    | 84             | 64            | U U                   | E4             | 55            |
| e                    | 85             | 65            | v                     | E5             | 56            |
| e<br>1               | 86             | 66            | L v                   | E6             | 57            |
|                      | 87             | 67            | x                     | E7             | 58            |
| g<br>h               | 88             | 68            | Ŷ                     | E8             | 59            |
| i                    | 89             | 69            | z                     | E9             | 59<br>5A      |
| j                    | 91             | 67            | 0                     | FO             | 30            |
| 2<br>X               | 92             | 6B            |                       | F1             | 30            |
| × .<br>1             | 92<br>93       | 6C            | 1 2                   | F2             | 32            |
|                      | 93             | 6D            | 3                     | F2<br>F3       | 33            |
| m                    |                |               |                       |                | 33            |
| n                    | 95             | 6E            | 4                     | F4             | 34            |
| •                    | 96             | 6F            | 5                     | F5             |               |
| P                    | 97             | 70            | 6                     | F6             | 36            |
| g                    | 98             | 71            | 7                     | F7             | 37            |
| ī                    | 99             | 72            | 8                     | F8             | 38            |
|                      | Al             | 7E            | 9                     | F9             | 39            |

EBCDIC code set is International I/O Interface Code.

2

5

|              |                | JANISH/N       | ORWEGIAN      | CODE        | SET (2           | 20             |               |
|--------------|----------------|----------------|---------------|-------------|------------------|----------------|---------------|
| IBM<br>Char. | ADDS*<br>Char. | EBCDIC<br>Code | ASCII<br>Code | IBM<br>Char | ADDS*<br>. Char. | EBCDIC<br>Code | ASCII<br>Code |
| 1            |                | 4λ             | 23            |             | 1                | λ2             | 73            |
|              |                | 4B             | 2E            | 1 t         |                  | λ3             | 74            |
| <            |                | 4C             | 30            | _ u         |                  | 24             | 75            |
| (            |                | 4D             | 28            | v           |                  | λ5             | 76            |
|              |                | 4E             | 2B            |             |                  | <b>A6</b>      | 77            |
| 1            |                | 4F             | 21            | ×           |                  | A7             | 78            |
| ×            |                | 50             | 26            | 2           |                  | <b>A8</b>      | 79            |
| ×            | *              | 5A             | 5D            | 2           |                  | A9             | 7 N           |
| A            |                | 5B             | 5D            |             |                  | CO             | 7B            |
|              |                | 5C             | 2             | <b>X</b>    |                  | Cl             | 41            |
| )            |                | 5D             | 29            | B           |                  | C2             | 42            |
| :            |                | 5E             | 3B            | 0           |                  | C3             | 43            |
| •            |                | 5F             | 5E            | D           |                  | C4             | - 44          |
| •            |                | 60             | 2D            | E           |                  | C5             | 45            |
| 1            |                | 61             | 2F            | F           |                  | C6             | 46            |
| ø            |                | 6 <b>λ</b>     | 70            | 0           |                  | C7             | 47            |
|              |                | 6B             | 2C            | н           |                  | C8             | 48            |
| *            |                | 6C             | 25            | I           |                  | C9             | 49            |
|              |                | 6D             | 5F            |             |                  | DO             | 7D            |
| >            |                | 6E             | 3E            | 3           |                  | D1             | 48            |
| ?            |                | 6F             | 3F            | x           |                  | D2             | 4B            |
| ?            |                | 79             | 60            | L           |                  | D3             | 40            |
| :            |                | 78             | 3A            | M           |                  | D4             | 4D            |
| Æ            |                | 7B             | 5B            | N           |                  | D5             | 4E            |
| ¢            |                | 70             | . 5C          | 1 0         |                  | D6             | 4F            |
|              |                | 7D             | 27            | P           |                  | D7             | 50            |
|              |                | 7E             | 3D            | 0           |                  | D8             | 51            |
|              |                | 7F             | 22            | R           |                  | D9             | 52            |
| a            |                | 81             | 61            |             |                  | EO             | 5C            |
| ъ            |                | 82             | 62            | s           |                  | E2             | 53            |
| c            |                | 83             | 63            | T           |                  | E3             | 54            |
| ď            |                | 84             | 64            | U           |                  | E4             | 55            |
| e            |                | 85             | 65            | v           |                  | E5             | 56            |
| :            |                | 86             | 66            | W           |                  | E6             | 57            |
| g            |                | 87             | 67            | x           |                  | E7             | 58            |
| h            |                | 88             | 68            |             |                  | E8             | 59            |
| i            |                | 89             | 69            | 2           |                  | E9             | 5A            |
| ĵ            |                | 91             | 6A            | 0           |                  | FO             | 30            |
| k            |                | 92             | 6B            | 1           |                  | Fl             | 31            |
| 1            |                | 93             | 6C            | 1 2         |                  | F2             | 32            |
|              |                | 94             | 6D            | 3           |                  | F3             | 33            |
| n            |                | 95             | 6E            |             |                  | F4             | 34            |
| 0            |                | 96             | 6F            |             |                  | F5             | 35            |
| P            |                | 97             | 70            | 5           |                  | F6             | 36            |
| ç            |                | 98             | 71            | 7           |                  | F7             | 37            |
| r            |                | 99             | 72            | 8           |                  | F8             | 38            |
| ۵            | -              | Al             | 7E            | 9           |                  | F9             | 39            |

EBCDIC code set is Danish/Norwegian I/O Interface Code.

\*Because of variations in national codes and differences in the terminal character sets, not all of the above character symbols can be displayed. The "S" (ASCII hex 24) and the " $\ell$ " (ASCII hex 40) characters on the 4920 Denmark/Norway keyboard will be translated to a space (EECDIC hex 40), since these characters are not represented by the EECDIC Danish/Norwegian I/O Interface Code set.

## ITX/SNA 3270 DSC WITH LU3 PRINTER RELEASE BULLETIN

.

ŵ

| 3)             |                      |
|----------------|----------------------|
| EBCDIC<br>Code | ASCII<br>Code        |
| A2             | 73                   |
| λ3             | 74                   |
| 24             | 75                   |
| λ5             | 76                   |
| λ6             | 77                   |
| A7             | 78                   |
| 84             | 79                   |
| ٨9             | 7 A                  |
| C0             | 7B                   |
| Cl             | 41                   |
| C2             | 42                   |
| C3             | 43                   |
| C4             | 44                   |
| C5             | 45                   |
| C6             | 46                   |
| C7             | 47                   |
| C8             | 48                   |
| C9             | 49                   |
| DO             | 70                   |
| D1             | 48                   |
| D2             | 4B                   |
| D3             | 4C                   |
| D4             | 4D                   |
| D5             | 4E                   |
| D6             | 4F                   |
| D7             | 50                   |
| D8             | 51                   |
| D9             | 52                   |
| EO             | 40                   |
| E2             | 53                   |
| E3             | 54                   |
| E4             | 55                   |
| E5             | 56                   |
| E6             | 57                   |
| E7             | 58                   |
| E8             | 59                   |
| E9             | 5A                   |
| FO             | 30                   |
| Fl             | 31                   |
| F2             | 32                   |
| F3             | 33                   |
| F4             | 34                   |
| F5             | 35                   |
| F6             | 36                   |
| F7             | 37                   |
| F8             | 38                   |
| F9             | 39                   |
|                | F5<br>F6<br>F7<br>F8 |

EBCDIC code set is Finnish/Swedish I/O Interface Code.

\*Because of variations in national codes and differences in the terminal character sets, not all of the above character symbols can be displayed. The  $\frac{\pi^2}{2}$  (ASCII hex 23) character of the 4920 will be translated to a space (EBCDIC hex 40), since this character is not represented by the EBCDIC Finnish/Swedish I/O Interface Code set.

٠

iii

ç

| FRENCH CODE SET (4) |                |                |               |              |                |                |               |  |  |
|---------------------|----------------|----------------|---------------|--------------|----------------|----------------|---------------|--|--|
| IBM<br>Char.        | ADDS*<br>Char. | EBCDIC<br>Code | ASCII<br>Code | IBM<br>Char. | ADDS*<br>Char. | EBCDIC<br>Code | ASCII<br>Code |  |  |
|                     |                | 4λ             | 5B            |              |                | λ2             | 73            |  |  |
|                     |                | 4B             | 2E            | t            |                | λ3             | 74            |  |  |
| <                   |                | 40             | 3C            | u            |                | 24             | 75            |  |  |
| Ċ                   |                | 4D             | 28            | V            |                | λ5             | 76            |  |  |
| +                   |                | 4E             | 2B            | ×            |                | λ6             | 77            |  |  |
| 1                   |                | 47             | 21            | x            |                | A7             | 78            |  |  |
| £                   |                | 50             | 26            | Y            |                | 84             | 79            |  |  |
| 5                   |                | 58             | 5D            | z            |                | A9             | 7 <b>N</b>    |  |  |
| \$                  |                | 5B             | 24            | 6 é          |                | CO             | 7B            |  |  |
|                     |                | 5C             | 2             | A I          |                | Cl             | 41            |  |  |
| )                   |                | 5D             | 29            | B            |                | C2             | 42            |  |  |
| -                   |                | 5E             | 3B            | c            |                | C3             | 43            |  |  |
| •                   |                | 5F             | 5E            | D            |                | C4             | 44            |  |  |
| -                   |                | 60             | 2D            | E            |                | C5             | 45            |  |  |
| 1                   |                | 61             | 2F            | F            |                | C6             | 46            |  |  |
| ù                   |                | 6A             | 70            | G            |                | C7             | 47            |  |  |
|                     |                | 6B             | 2C            | H            |                | C8             | 48            |  |  |
| *                   |                | 6C             | 25            | I            |                | C9             | 49            |  |  |
|                     |                | 6D             | 57            | è            |                | DO             | 7D            |  |  |
| 5                   |                | 6E             | 3E            | 3            |                | Dl             | 4A -          |  |  |
| ?                   |                | 6F             | 3F            | ĸ            |                | D2             | 4B            |  |  |
| ?                   |                | 79             | 60            | L            |                | D3             | 4C            |  |  |
| :                   |                | 7A             | 3A            | M            |                | D4             | 4D            |  |  |
| £                   |                | 7B             | 23            | N            |                | D5             | 4E            |  |  |
| 8                   |                | 7C             | 40            | 0            |                | D6             | 4F            |  |  |
| •                   |                | 7D             | 27            | P            |                | D7             | 50            |  |  |
| -                   |                | 7E             | 30            | 0            |                | D8             | 51            |  |  |
| -                   |                | 7F             | 22            | R            |                | D9             | 52            |  |  |
| a                   |                | 81             | 61            | ç            |                | EO             | 5C            |  |  |
| ъ                   |                | 82             | 62            | s            |                | E2             | 53            |  |  |
| c                   |                | 83             | 63            | T            |                | E3             | 54            |  |  |
| đ                   |                | 84             | 64            | U            |                | E4             | 55            |  |  |
| e                   |                | 85             | 65            | v            |                | E5             | 56            |  |  |
| f                   |                | 86             | 66            | W            |                | E6             | 57            |  |  |
| g                   |                | 87             | 67            | x            |                | E7             | 58            |  |  |
| h                   |                | 88             | 68            | Y            |                | E8             | 59            |  |  |
| i                   |                | 89             | 69            | z            |                | E9             | 5A            |  |  |
| j                   |                | 91             | 62            | 0            |                | FO             | 30            |  |  |
| x                   |                | 92             | 6B            | 1            |                | Fl             | 31            |  |  |
| 1                   |                | 93             | 6C            | 1 2          |                | F2             | 32            |  |  |
| <b>m</b> -          |                | 94             | 6D            | 3            |                | F3             | 33            |  |  |
| n                   |                | 95             | 6E            | 4            |                | F4             | 34            |  |  |
| 0                   |                | 96             | 6F            | 5            |                | F5             | 35            |  |  |
| P                   |                | 97             | 70            | 6            |                | F6             | 36            |  |  |
| q                   |                | 98             | 71            | 7            |                | F7             | 37            |  |  |
| r                   |                | 99             | 72            | 8            |                | F8             | 38            |  |  |
|                     |                | Al             | 60            | 9            |                | F9             | 39            |  |  |

. EBCDIC code set is French I/O Interface Code.

\*Because of variations in national codes and differences in the terminal character sets, not all of the above character symbols can be displayed. The \*\* (ASCII hex 7E) character of the 4920 will be traslated to a space (EBCDIC hex 40), since this character is not represented by the EBCDIC French I/O Interface Code set.

# ITX/SNA 3270 DSC WITH LU3 PRINTER RELEASE BULLETIN

-

4

PAGE 13 January 22, 1990

|              |              |                | GERMAN        | 1 0 | ODE S        | ET (S         | 1              |               |
|--------------|--------------|----------------|---------------|-----|--------------|---------------|----------------|---------------|
| IBM<br>Char. | ADDS<br>Char | EBCDIC<br>Code | ASCII<br>Code |     | IBM<br>Char. | ADDS<br>Char. | EBCDIC<br>Code | ASCII<br>Code |
| X            |              | 4λ             | 5B            |     |              |               | λ2             | 73            |
|              |              | 4B             | 2E            |     | t            |               | λ3             | 74            |
| i k          |              | 4C             | 3C            |     | u            |               | 24             | 75            |
| (            |              | 4D             | 28            |     | V            |               | λ5             | 76            |
| +            |              | 4E             | 2B            |     |              |               | A6             | 77            |
| 1 1          |              | 47             | 21            |     | x            |               | A7             | 78            |
| -            |              | 50             | 26            |     | Y            |               | 84             | 79            |
| 0            | - C - C      | 5 <b>A</b>     | 5D            |     | z            |               | 89             | 7 N           |
| \$           |              | 5B             | 24            |     |              |               | CO             | 7B            |
|              |              | 5C             | 2 λ           |     | X            |               | Cl             | 41            |
|              |              | 5D             | 29            |     | В            |               | C2             | 42            |
| 1 :          |              | 5E             | 3B            |     | с            |               | C3             | 43            |
| 1 .          |              | 5 <b>F</b>     | 5E            |     | D            |               | C4             | 44            |
| -            |              | 60             | 2D            |     | E            |               | C5             | 45            |
| 1            |              | 61             | 2F            |     | P            |               | C6             | 46            |
| ŏ            |              | 6A             | 7C            |     | G            |               | C7             | 47            |
|              |              | 6B             | 20            |     | H            |               | C8             | 48            |
| *            |              | 6C             | 25            |     | I            |               | C9             | 49            |
| _            |              | 6D             | 5F            |     | 0            |               | DO             | 7D            |
| >?           |              | 6E             | 3E            |     | J            |               | D1             | 4A            |
| ?            |              | 6 P            | 3F            |     | ĸ            |               | D2             | 4B            |
| 1            |              | 79             | 60            |     | L            |               | D3             | 4C            |
| 1 :          |              | 7A             | 3A            |     | M            |               | D4             | 4D            |
|              |              | 7B             | 23            |     | N            |               | D5             | 4E            |
| 5            |              | 7C             | 40            |     | 0            |               | D6             | 4F            |
|              |              | 7D             | 27            |     | P            |               | D7             | 50            |
| -            |              | 7E             | 3D            |     | Q            |               | D8             | 51            |
| -            |              | 7F             | 22            |     | R            |               | D9             | 52            |
| a            |              | 81             | 61            |     | 0            |               | EO             | 5C            |
| ъ            |              | 82             | 62            |     | s            |               | E2             | 53            |
| c            |              | 83             | 63            |     | Т            |               | E3             | 54            |
| a            |              | 84             | 64            |     | υ            |               | E4             | 55            |
| e            |              | 85             | 65            |     | v            |               | E5             | 56            |
| 1 1          |              | 86             | 66            |     | ¥            |               | E6             | 57            |
| 9            |              | 87             | 67            |     | x            |               | E7             | 58            |
| h            |              | 88             | 68            |     | Y            |               | E8             | 59            |
| i            |              | 89             | 69            |     | Z<br>O       |               | E9             | 5A            |
| j            |              | 91             | 6A            |     | 0            |               | FO             | 30            |
| k            |              | 92             | 6B            |     | 1 2          |               | Fl             | 31            |
| 1            |              | 93             | 6C            |     | 2            |               | F2             | 32            |
| B            |              | 94             | 6D            |     | 3            |               | F3             | 33            |
| n            |              | 95             | 6E            |     | 4            |               | F4             | 34            |
| 0            |              | 96             | 6F            |     | 5            |               | F5             | 35            |
| P            |              | 97             | 70            |     | 6            |               | F6             | 36            |
| P            |              | 98             | 71            | -   | 7            |               | F7             | 37            |
| r            |              | 99             | 72            |     | 8            |               | F8             | 38            |
| B            |              | Al             | 7E            |     | 9            |               | F9             | 39            |
|              |              |                |               |     |              |               |                |               |

EBCDIC code set is Austrian/German I/O Interface Code.

.

ű.

0

|              |                |            | SPANISH CODE SET (9) |              |               |        |               |  |
|--------------|----------------|------------|----------------------|--------------|---------------|--------|---------------|--|
| IBM<br>Char. | ADDS*<br>Char. | EBCDIC     | ASCII<br>Code        | IBM<br>Char. | ADDS*<br>Char | EBCDIC | ASCII<br>Code |  |
| ſ            | 1              | 4λ         | 5B                   |              |               | λ2     | 73            |  |
|              | •              | 4B         | 2E                   | t            |               | λ3     | 74            |  |
| <            |                | 40         | 3C                   | u            |               | A4     | 75            |  |
| (            |                | 4D         | 28                   | v            |               | λ5     | 76            |  |
| •            |                | 4E         | 2B                   |              |               | λ6     | 77            |  |
| 1            | 1              | 47         | 21                   | x            |               | A7     | 78            |  |
| ÷            |                | 50         | 26                   | Y            |               | 84     | 79            |  |
| 1            | z              | 5A         | 5D                   | 2            |               | λ9     | 7 A           |  |
| \$           |                | 5B         | 24                   | (            |               | CO     | 7B            |  |
|              |                | 5C         | 2                    | X            |               | C1     | 41            |  |
| )            |                | 5D         | 29                   | в            |               | C2     | 42            |  |
|              |                | 5E         | 3B                   | c            |               | C3     | 43            |  |
| _            | •              | 5F         | 5E                   | D            |               | C4     | 44            |  |
| -'           |                | 60         | 2D                   | E            |               | C5     | 45            |  |
| 1            |                | 61         | 25                   | F            |               | C6     | 46            |  |
| /<br>ñ       |                | 62         | 70                   | G            |               | C7     | 47            |  |
|              |                | 6B         | 20                   | ĸ            |               | C8     | 48            |  |
| *            |                | 6C         | 25                   | I            |               | C9     | 49            |  |
| •            |                | 6D         | 5F                   | 1 5          | ç             | DO     | 7D            |  |
| ~            |                | 6E         | 3E                   | 3            | Ŷ             | Dl     | 48            |  |
| > ?          |                |            | 3F                   | ĸ            |               | D2     | 48            |  |
| ?            |                | 6F         |                      |              |               | D3     | 40            |  |
|              |                | 79         | 60                   | L            |               |        | 4D            |  |
| :<br>N       |                | 7 <b>A</b> | 3A                   | M            |               | D4     |               |  |
| N            |                | 7B         | 5C                   | N            |               | D5     | 4E            |  |
| e            |                | 70         | 40                   | 0            |               | D6     | 4F            |  |
| •            |                | 70         | 27                   | P            |               | D7     | 50            |  |
| -            |                | 7E         | 3D                   | 0            |               | D8     | 51            |  |
| -            |                | 7F         | 22                   | R            |               | D9     | 52            |  |
| 8            |                | 81         | 61                   | 1            | Ñ             | EO     | 5C            |  |
| ъ            |                | 82         | 62                   | S            |               | E2     | 53            |  |
| с            |                | 83         | 63                   | T            |               | E3     | 54            |  |
| d            |                | 84         | 64                   | U            |               | E4     | 55            |  |
| e            |                | 85         | 65                   | v            |               | E5     | 56            |  |
| f            |                | 86         | 66                   | W            |               | E6     | 57            |  |
| g            |                | 87         | 67                   | X<br>Y<br>Z  |               | E7     | 58            |  |
| ь            |                | 88         | 68                   | T            |               | E8     | 59            |  |
| i<br>j       |                | 89         | 69                   | Z            |               | E9     | 5A            |  |
| j            |                | 91         | 6A                   | 0            |               | FO     | 30            |  |
| k            |                | 92         | 6B                   | 1 2          |               | Fl     | 31            |  |
| 1            |                | 93         | 60                   | 2            |               | F2     | 32            |  |
| m            |                | 94         | 6D                   | 3            |               | F3     | 33            |  |
| n            |                | 95         | 6E                   | 4            |               | F4     | 34            |  |
| 0            |                | 96         | 6F                   | 5            |               | F5     | 35            |  |
| P            |                | 97         | 70                   | 6            |               | F6     | 36            |  |
| q            |                | 98         | 71                   | 7            |               | F7     | 37            |  |
| r            |                | 99         | 72                   | 8            |               | F8     | 38            |  |
|              | /              | Al         | 7E                   | 9            |               | F9     | 39            |  |

EBCDIC code set is Spanish I/O Interface Code.

"Because of variations in national codes and differences in the terminal character sets, not all of the above character symbols can be displayed. The "#" (ASCII hex 23) character of the 4520 will be translated to a space (EBCDIC hex 40), since this character is not represented by the EBCDIC Spanish I/O Interface Code set. .

4

| J.K ENGLISH CODE SET (11) |                |                |               |                       |                |               |
|---------------------------|----------------|----------------|---------------|-----------------------|----------------|---------------|
| IBM<br>Char.              | ADDS*<br>Char. | EBCDIC<br>Code | ASCII<br>Code | Printed<br>Character* | EBCDIC<br>Code | ASCII<br>Code |
| \$                        |                | 4λ             | 24            |                       | A2             | 73            |
|                           |                | 4B             | 2E            | t                     | A3             | 74            |
| ÷                         |                | 4C             | 3C            | L L                   | 24             | 75            |
| (                         |                | 4D             | 28            | v                     | λ5             | 76            |
| į                         |                | 4E             | 28            |                       | <b>A</b> 6     | 77            |
| 1                         | 1              | 47             | 21            | x                     | A7             | 78            |
|                           |                | 50             | 26            | Y                     | 86             | 79            |
| 1                         |                | 5A             | 21            | z                     | A9             | 7 N           |
| £                         |                | 5B             | 23            | (                     | CO             | 7B            |
|                           |                | 5C             | 2A            | X                     | Cl             | 41            |
| )                         |                | 5D             | 29            | B                     | C2             | 42            |
| ;                         |                | 5E             | 3B            | c                     | C3             | 43            |
|                           | -              | 5F             | 5E            | D                     | C4             | 44            |
| - '                       |                | 60             | 2D            | E                     | C5             | 45            |
| [ . / *                   |                | 61             | 2F            | F                     | C6             | 46            |
| 1                         |                | 6A             | 7C            | G                     | C7             | 47            |
| :                         |                | 6B             | 2C            | н                     | C8             | 48            |
| *                         |                | 6C             | 25            | I                     | C9             | 49            |
|                           |                | 6D             | 5F            |                       | DO             | 7D            |
| 1> ? .                    |                | 6E             | 3E            | Ĵ                     | Dl             | 4A            |
| ?                         |                | 6F             | 3F            | ĸ                     | D2             | 4B            |
|                           |                | 79             | 60            | L                     | D3             | 4C            |
| :                         |                | 78             | 3A            | m                     | D4             | 4D            |
|                           | £              | 7B             | 23            | N                     | D5             | 4E            |
| e                         | ~              | 70             | 40            | o                     | D6             | 47            |
|                           |                | 7D             | 27            | P                     | D7             | 50            |
| -                         |                | 7E             | 3D            | 0                     | D8             | 51            |
|                           |                | 75             | 22            | R                     | D9             | 52            |
| a                         |                | 81             | 61            | Ň                     | EO             | 5C            |
| ъ                         |                | 82             | 62            | s                     | E2             | 53            |
| c                         |                | 83             | 63            | T                     | E3             | 54            |
| ď                         |                | 84             | 64            | U U                   | E4             | 55            |
| e                         |                | 85             | 65            | v                     | E5             | 56            |
| f                         |                | 86             | 66            | Ŵ                     | E5<br>E6       | 57            |
|                           |                | 85             | 67            |                       | E6<br>E7       | 57            |
| д<br>Д                    |                | 87             |               | x                     |                | 58            |
| n<br>i                    |                |                | 68            | Y                     | E8             |               |
|                           |                | 89             | 69            | z                     | E9             | 5A            |
| j<br>k                    |                | 91             | 6A            | 0                     | FO             | 30            |
|                           |                | 92             | 6B            | 1                     | Fl             | 31            |
| 1                         |                | 93             | 6C            | 2 3                   | F2             | 32            |
| m                         |                | 94             | 6D            |                       | F3             | 33            |
| n                         |                | 95             | 6E            | 4                     | F4             | 34            |
| 0                         |                | 96             | 6F            | 5                     | F5             | 35            |
| P                         |                | 97             | 70            | 6                     | F6             | 36            |
| q                         |                | 98             | 71            | 7                     | F7             | 37            |
| ŗ                         |                | 99             | 72            | 8                     | F8             | 38            |
| -                         |                | Al             | 7E            | 9                     | F9             | 39            |

EBCDIC code set is English (U.K.) I/O Interface Code.

\*Because of variations in national codes and differences in the terminal character sets, not all of the above craracter symbols can be displayed. The "[" (ASCII hex 5B) nd")" (ASCII hex 5D) characters of the 4920 will be transl e to a space (EBCDIC hex 40), since these characters are not represented by the EBCDIC English (U.K.) I/O Interface Code set.

ä

6

## 6.5 ITX/SNA 3270 LU3 PRINTER STATUSES

Following are the 'OSSTAT' (operating system status) error codes returned by the ITX/SNA 3270 LU3 printer program.

another mag tape file open had VLT blank tape boundary condition boundary condition warning boundary violation clear trailer deadlock device currently in use device not mounted directory space exhausted duplicate key duplicate key warning duplicate logical file id end of file end of page end of reel eot entry type inaccessible file already assigned file already exists file already open file locked file not assigned file not closed file not extendable file not found file not on tape file not opened file organization mismatch file space unavailable illegal access mode illegal block size illegal buffer length illegal class unit number illegal device class illegal file organization illegal generation number illegal index key descriptor illegal label type illegal logical file id illegal open mode illegal physical file id illegal possession illegal process id illegal record length illegal record size illegal record type illegal relative block number illegal request illegal terminal page limits illegal unit number insufficient buffer space insufficient memory internal error invalid directory entry invalid directory header invalid key invalid section label master spool file depleted memory depleted MT file already exists new file unopened not an ITX file non-terminated I/O not locked permanently downed device physical block length error printer not available

169 record area too short 170 record not found 171 rewind required 172 sequence error 173 tape mark 174 time out 175 unclosed files 176 unsuccessful I/O

#### 6.6 OPERATING SYSTEM STATUSES

ą

Following are the 'OSSTAT' (operating system status) error codes returned by the ITX/SNA 3270 LU3 printer program for messages LU3\_54, LU3\_55, LU3\_56, LU3\_57, LU3\_58, LU3\_59,LU3\_60,LU3\_61, LU3\_62, LU3\_69, LU3\_70, LU3\_71, OP\_ERR\_10, OP\_ERR\_20, OP\_ERR\_30, and OP\_ERR\_40 :

another mag tape file open bad variable length indicater tape or cassette blank file boundary encounterd approaching the end of file mcs-bsc output timeout direct io-buffer in the stack clear trailer on cassatte mcs-data lost error file sector busy(deadlock) mcs-destination disabled io-device configuration failed non-sharable device in use device not mounted key already exists duplicate logical file id mcs-encountered break key encountered reverse interrupt end of file end of reel file already assigned file already exists file already open file not assigned file not extendable file not found file not on type file not open file organization mismatch file space unavailable illegal access mode illegal block size illegal buffer length illegal character illegal class unit number illegal device class illegal file organization illegal generation number illegal key descriptor illegal label type illegal logical file id illegal open mode illegal physical file id illegal pointer illegal possession illegal record length illegal record size illegal record type illegal relative block number illegal request illegal response number illegal sip release num illegal unit number mcs-inbound monolog dissolved mcs-input error input timeout input too large mcs-input transmissionn error insufficient buffer space insufficient memory integer value out of range internal error invalid directory entry invalid directory header invalid partial segment invalid password

067 link is busy master spool file depleted 068 069 mcs-disable output failed 070 mcs-enable output failed en/dis able output rejected 071 072 mcs message too long 073 mag tape file already exists new file unopened 074 075 non itx file 076 mcs-no resource available 077 number or parameter error 078 mcs-outbound monolog dissolved 079 mcs-output gueue size exceeded 080 max input message exceeded 081 pending ios 082 permenatly downed device 083 program not cancellable 084 program not found 085 mcs-previous disable output done 086 mcs-previous enable input falied mcs-previous enable output done 087 088 mcs-previous send failed 089 mcs-previous send successful 090 mcs-previous send uninitiated 091 mcs-previous send voided 092 printer not available 093 program location error 094 program not defined 095 program not enabled 096 program not replicatable 097 program specification error 098 record area too short 099 record not found 100 recovery in progress 101 recursion attempted 102 response number already in use 103 response number not assigned 104 rewind required 105 message too long 106 error on write to index file 107 mcs-source, dest, or Q unknown 108 subprogram overflow 109 tam not running 110 tape mark encounterd 111 text too long 112 mcs-too many sends to host 113 file not closed 114 unexpected system error 115 unsuccessful io 116 mismatch detected-assign aborted 117 unknown status number 118 no available time out 119 all user switches in use 120 illegal swtich id 121 lock count exceeded 122 retry regust later 123 time out 124 switch locked byu other process switch not locked 125 126 execution flag is off 127 enable input terminal done 128 mcs-bsc eot received on input mcs-bsc invalid state for rvi 129 130 illegal gueue id 131 no available queue 132 receiving area too small

ä

8

3 invalid syscon unit no invalid syscon unit no 4 5 sysout file error 5 pendeing process kill already 7 lilegal process id 3 unkillable process > terminal numbers mismatch С program alreay preloaded 1 program in use 2 process info not available 3 system access file corrupted mcs-link request rejected emul table are not initialized emulation table not defined 5 illegal program type illegal program type illegal signal no no main program found no signal handeler found not in main program function name does not exist